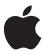

# Installing Mac OS 7.6.1 on Power Macintosh computers

## What's in this package?

This package includes the *Mac OS 76.1 CD*, a CD-ROM disc that contains an upgraded version of the Macintosh Operating System (Mac OS), and two booklets, *Mac OS 76 Installation Manual* and *Learning About OpenDoc*.

### Why is this package included?

The package has been included because Apple regularly updates the Mac OS in order to deliver new features and to improve performance and reliability.

Your computer's hard disk has a version of Mac OS 7.5 already installed. In the box with the computer is a CD-ROM disc that contains a copy of that system software in case you ever need to reinstall it. The computer's manual also provides information on using Mac OS 7.5. You will find that Mac OS 7.5 works well and you may choose to keep using it if you're satisfied with its performance.

However, with this package, you can install and learn to use Mac OS 7.6.1, which contains a number of enhancements and improvements over Mac OS 7.5. Information in the booklets and in SimpleText files on the *Mac OS 7.6.1 CD* will help you decide if you want to upgrade your system to Mac OS 7.6.1. These items describe the new software's features, detail how to install it, and document troubleshooting procedures.

In addition, a number of utilities and other software items designed to work with version 7.6.1 are included on the CD.

#### How do you install Mac OS 7.6.1?

If you decide to install Mac OS 7.6.1, follow the instructions in Chapter 1 of the *Mac OS 7.6 Installation Manual*. When you insert the *Mac OS 7.6.1 CD*, read the file called Mac OS 7.6.1 Update. Alternatively, you can get installation information when you begin the installation procedure by double-clicking the Install Mac OS icon; the Installer program opens the Read Me file for you. Several installation procedures are possible and the documents will help you decide on the one that best suits your needs.

#### Why are the version numbers 7.6 and 7.6.1 used?

Enhanced versions of the Mac OS are released periodically and build on features of the previous system software release. In order to upgrade to Mac OS 7.6.1, the application program called Install Mac OS first installs Mac OS 7.6. Once the Installer completes that installation, it immediately updates the software to version 7.6.1. Although there are some differences in the content of versions 7.6 and 7.6.1, you can follow the instructions in the *Mac OS 7.6 Installation Manual* to install version 7.6.1.

## Which manual should you use?

Since Apple developed and tested Mac OS 7.6.1 after your computer's manual was written, see the *Mac OS 7.6 Installation Manual* for the most accurate information about the new system software. The *Mac OS 7.6 Installation Manual* gives information about new and enhanced features added to the system software that are not discussed in your computer's manual, such as

- Apple Remote Access
- ColorSync System Profiler
- Cyberdog
- Control Strip

It also includes information about items mentioned in the computer's manual but changed for Mac OS 7.6.1, such as

- a new version of the Extensions Manager control panel
- changes to the Memory control panel
- a new Print dialog box
- new Open Transport networking software
- Open Transport PPP
- revisions to QuickTime and QuickDraw GX

**IMPORTANT** If you ever need to reinstall system software on your computer, follow the instructions in Chapters 1 and 3 of the *Mac OS 76 Installation Manual*. These instructions replace the reinstallation instructions in your computer's manual. You can still follow the procedures described in the computer's manual for using Disk First Aid and Drive Setup to check your hard disk for damage.

Another important difference between the manuals are references to onscreen help. The new name of this help system is Mac OS Guide. The computer's manual, particularly in Chapter 2, refers to onscreen help by its old name, Macintosh Guide. Although the name has changed, the Guide works as it did before.

Keep in mind that hardware information contained in the computer's manual has not changed and you ought to refer to those sections if you have questions.